## The KIM Forum: Where is KIM Going?

OCR'ed August 6, 2003 by Ian Matthews - Sourced from early 1977 Kilobaud Magazine. Original formatting has been maintained as much as possible.

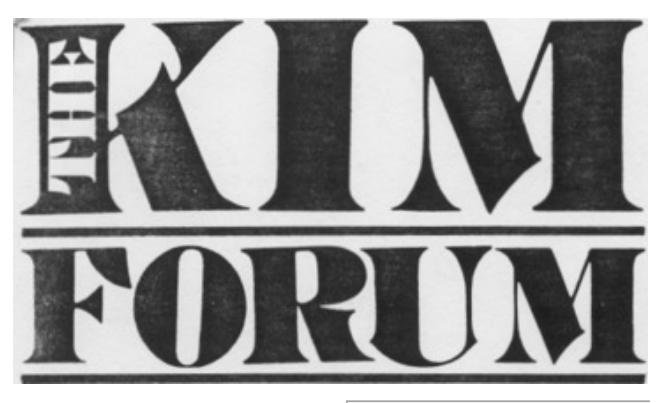

Richard Simpson

## Where is KIM Going?

314 Second Avenue Haddon Heights NJ 08035

Here's the beginning of a monthly feature for all you folks with KIM-Is ... and for those of you thinking of getting one. As a matter of fact, there is a great deal of information here which will be of interest to owners of any 6502-based system. (We may just change the name to the 6502 FORUM sometime in the future.)

I would be more than happy to set aside more pages in Kilobaud for similar monthly features on other systems. - John.

As Manager of Product Support for MOS Technology's KIM Products for the last year, I obviously have an emotional attachment to KIM, but why should Kilobaud devote a forum to **KIMath** the products of one manufacturer'? I think there are several good reasons. First, with over six thousand units sold, it is one of the most popular microcomputer systems introduced so far in this infant industry. Second, although the owner of an 8080-based system can find a constant stream of articles which relate to his system, relatively little has been offered for the many owners of 6502-based hardware. Third, during my time with MOS Technology I had the

One of the questions most frequently asked me was "what are the future plans for KIM?" Most KIM owners are aware that MOS offers a KIM-2 4K RAM expansion board and a KIM-3 8K RAM expansion board. Either of these can be attached directly to a KIM-1. To expand further, a motherboard (KIM-4) must be added and MOS has planned a KIM-5 ROM expansion board, which will hold up to eight MCS6504 (2K by 8) mask-programmed ROMs (the ROMs are not provided with the KIM-5 but must be purchased separately). At present, there are two sets of software which are planned for release in ROMs - KIMath and a resident assembler/editor.

KIMath will occupy a single ROM and consists of a set of<br>subroutines for doing subroutines floating-point arithmetic. All calculations are done in BCD to avoid the round-off errors which are inherent in binary floatingpoint routines. The subroutine user can specify the precision (in decimal digits) of any calculation. The more precision specified, of course, the longer computation time. package will handle

multiplication, square roots, through the use trigonometric identities. A for evaluating user-specified polynomials, so any continuous function can be approximated.

The KIMath ROM should be available by the time you 6500 systems (JOLT, TIM, read this. If you don't want to Apple, Baby!, OSI, etc.) can pay \$50 for the ROM, the Programming Manual for KIMath is available for \$15 and it includes a complete listing of both source and object code. The manual also contains thirtyseven pages of information on<br>using the subroutines, using the subroutines,<br>including a worked-out a worked-out sample application. If you want to use the ROM but balk at paying \$80 for the KIM-5 board to hold it, you'll be happy to know that the 6540 ROM can be attached directly to the KIM address and data busses, although you'll need a couple of extra the line numbers, dump the ICs to send the right signal to text file to audio cassette or the KIM-1 Decode Enable paper tape, list out lines in line. I'll provide an interface the file, and locate lines in schematic for this in a future the file which contain any issue of the KIM forum.

# The Resident Assembler /Editor

To create any large-scale software on a microcomputer, assembler is a necessity. users can use the crossassemblers available on several commercial the timesharing systems, but the The

cations F800-FFF8 and were for the set may seem written so they could be used exorbitant until you realize with any 650Xbased system that you don't have to buy 6K - not just KIM. The of RAM to store it in (which subroutines include code for would cost as much or more) addition, subtraction, and you'll never have to load exponents, tangents and program you are developing. arctangents. All the other trig Like KIMath, the Assembler/ functions can be generated Editor will work on any 650Xsubroutine is also provided I/O, locations are reserved in division, it or have it clobbered by logs, errant statements in the of based system. Since the program has to do terminal memory page zero to contain the address of the terminal input and output routines. These locations are automatically initialized for KIM owners; users of other preset those locations with the addresses for the device service routines of their own system. The Editor/Assembler occupies the memory space from E000 to F7FF; thus the editor, assembler, and KIMath fit together in the top 8K of memory.

Industrial microcomputer that you have a terminal The text editor is a standard line-numbered text editor; it provides much the same editing capability you would find in a BASIC system. You can enter or insert new lines, replace old lines, resequence specified text string. There is also a special command (actually, any command which begins with an X) to allow you to jump to a userwritten subroutine so that you can extend the editor's capabilities to meet your own an needs. Naturally, both the editor and assembler require connected to the serial port on the KIM-1.

expense of going this route is singlepass assembler; if your too much for any but the source text is on paper tape maximum of sixteen decimal most affluent hobbyist. Thus, or audio cassette, you only assembler is a

hundreds of KIM owners digitexponent so numbers in resident assembler should Normally your source text will around the country, and this the range of  $\pm 1$  times forum is an ideal way for us to 10E±98 can be handled. The generation and make a lot assembled code is always stay in contact and continue subroutines occupy memory more software available. The written to memory. The the exchange of information lo and ideas which is at the heart of our hobby.

pleasure of talking with digits of precision plus a two the introduction of the KIM have to feed it through once. facilitate user software be in memory and the assembler and text editor are source code, symbol table, available as a set of three and object code can MCS6540 ROMs - a total of 6K of code. The \$150 which continued on page 19 MOS charges

Page 4

### from page 4

memory you wish. You may boards, A/D converters, and have several different source video files in memory compatible with the KIM simultaneously. If you have motherboard bus structure. I insufficient memory space to saw a flyer the other day for store a large source program, a motherboard for KIM which you can break it into several would accept Altair bus segments, store segment on audio tape, then developing a floppy disk bring back one segment at a package for their BABY! time for assembly. The which should be transferrable assembler will assemble the to KIM. If you hear of KIMsuccessive segments until it compatible units, drop me a encounters an "END" statement. It will then put out future editions of the forum. the symbol table and In the next issue I'll cover terminate assembly.

Although the editor is fairly limited (it has no capability to **The User Group** edit within a given line, for instance) it is quite sufficient As a final note, every KIM for editing assembly language programs. The assembler is very fast and with good error diagnostics. Perhaps its only serious fault is that the printed symbol table is not sorted alphabetically and no crossreferences are given.

# Other Hardware is Available

When I left MOS Technology they had just produced the first samples of a new 4K static RAM. It would be reasonable to guess that they will incorporate it into the KIM line later this year, perhaps as a 16K (byte) RAM board.

be located anywhere in planning to offer EROM I have heard rumors that other companies are display modules each boards. STM Systems is line and I'll mention them in some of the software available for KIM.

owner should subscribe to the KIM User Group Newletter. This publication (which is not connected with MOS Technology) is issued every 4-6 weeks and is filled with programs and useful information. A recent issue contained a program to allow KIM to read and write cassettes at six times the standard speed with no hardware modifications. Send five dollars for six issues (and ask that your subscription start with the back issues) to: Eric Rehnke, 425 Meadow Lane, Seven Hills, OH 44131.

I would enjoy hearing from you too.

page 19